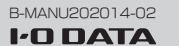

RS-232Cポート拡張ボード 取扱説明書 RSA-PCI3/RSA-PCIL/RSA-EXP

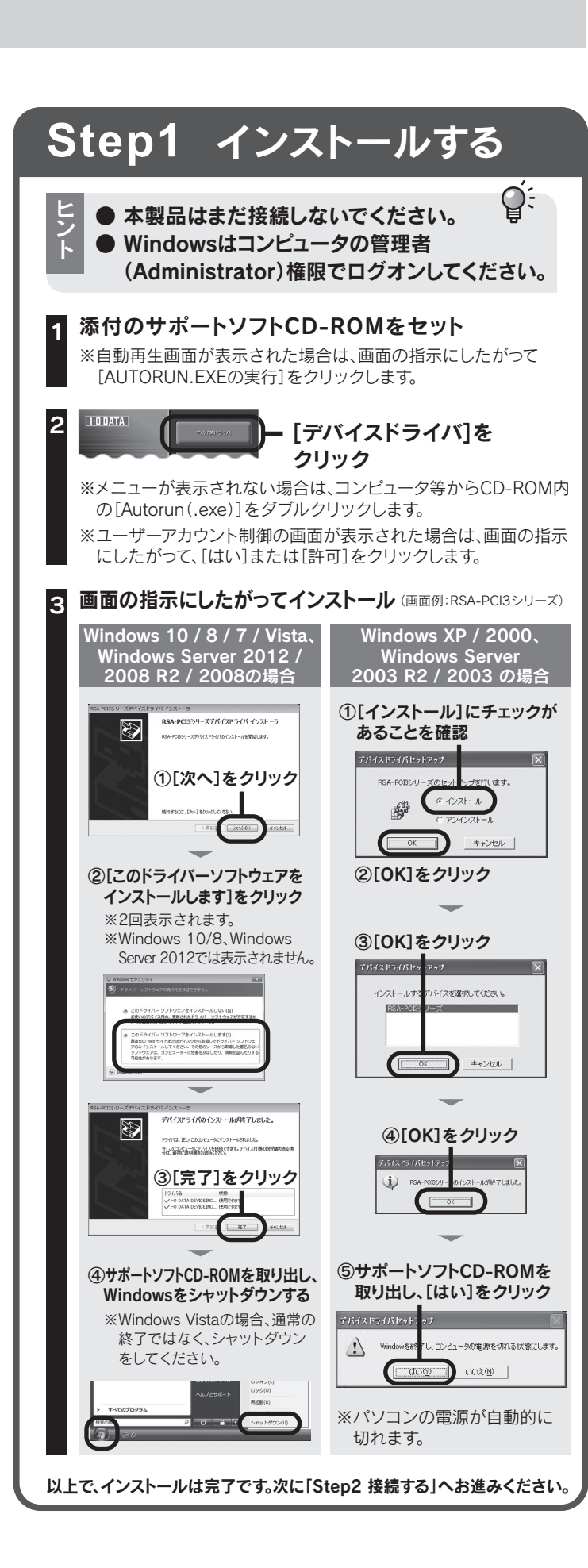

# **Step2** 接続する **Step3** ポートの確認と変更

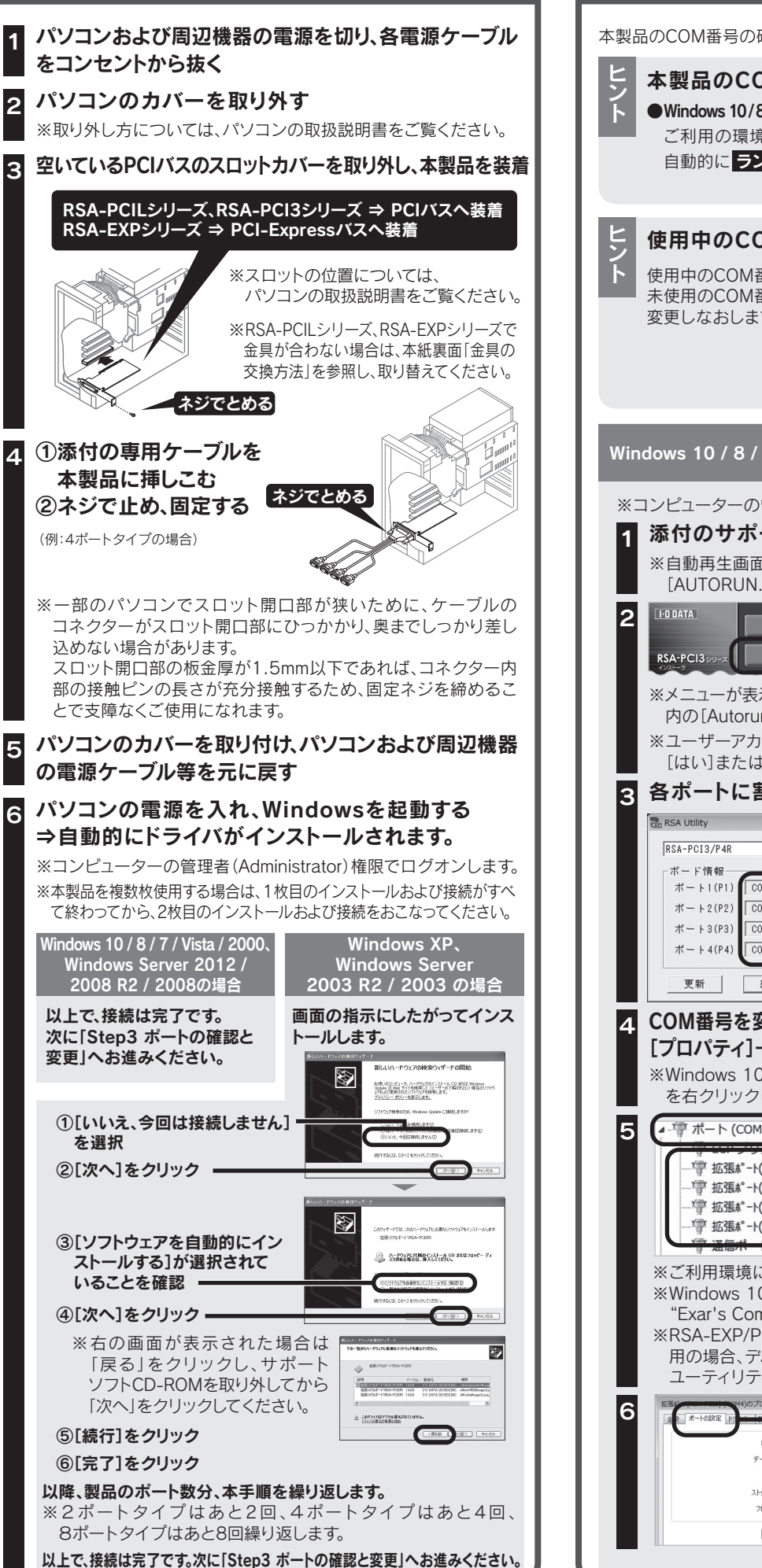

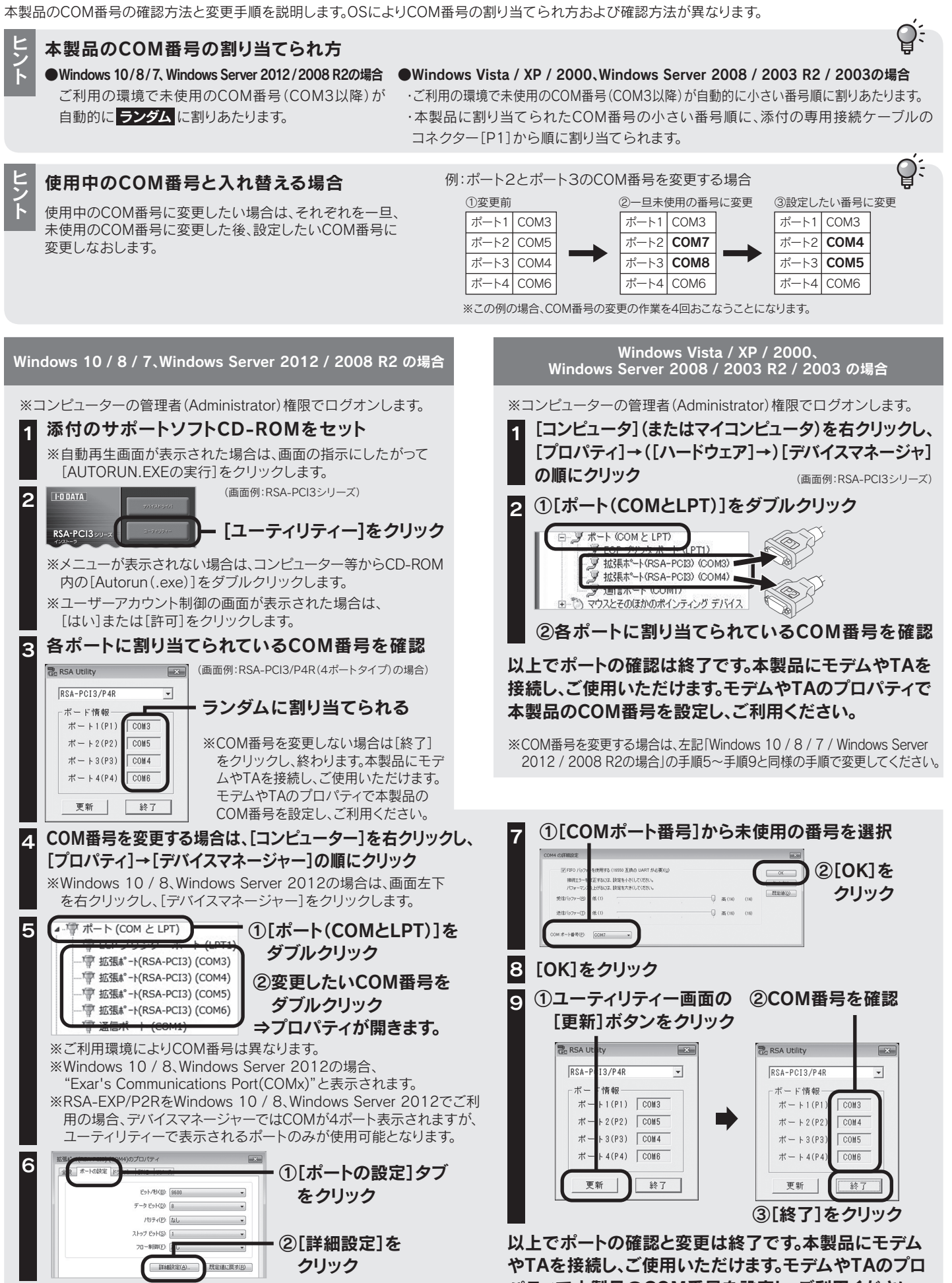

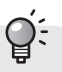

パティで本製品のCOM番号を設定し、ご利用ください。

<ご用意いただく情報>製品情報(製品名、シリアル番号など)、パソコンや接続機器の情報(型番、OSなど)

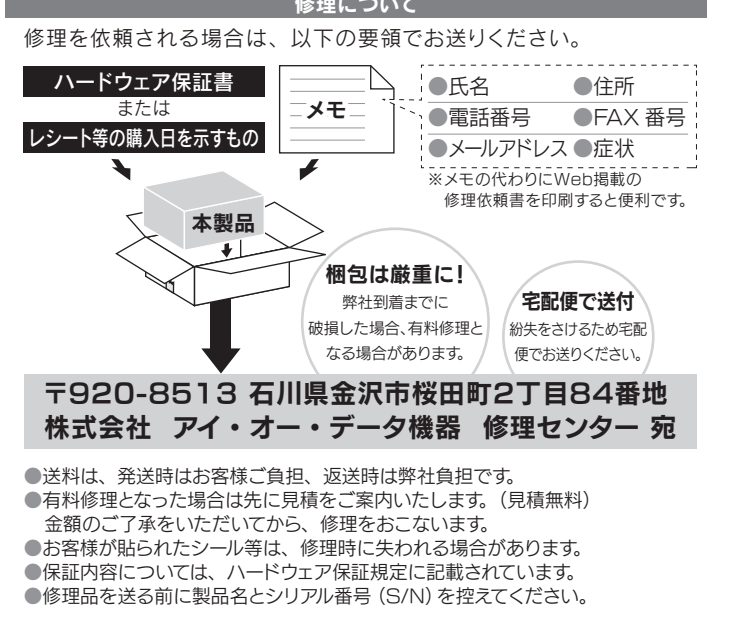

「画面で見るマニュアル」では、専用接続ケーブルのコネクター形状や、 FAQ、アンインストール手順等を説明しています。サポートソフトCD-ROM のメニューから開くか、弊社ホームページよりご覧ください。 http://www.iodata.jp/lib/

●高速なRS-232C通信(230.4Kbps以上)をおこなう場合は 次の事項にご注意ください。

・4ポート以上を同時に高速通信する際に必要なCPUの目安は Pentium III 500MHz以上となります。

## 個人情報の取り扱いについて

個人情報は、株式会社アイ・オー・データ機器のプライバシー ポリシーに基づき、適切な管理と運用をおこないます。

- ●データのオーバーフローを防ぐために、フロー制御を設定して お使いください。ハードフロー制御を有効にするためには、必ず RTS/CTS、DTR/DSRの信号線が結線されているRS-232C接 続ケーブルをお使いください。
- ●通信機器により、設定可能な通信速度は異なり、必ず230.4Kbps 以上に設定できるものではありません。
- ●本製品に接続されているPnP機器(モデムなど)は自動検出されな い場合があります。その場合は手動でインストールしてください。

http://www.iodata.jp/privacy.htm

修理について 以下をご覧ください。 http://www.iodata.jp/support/after/ 【ユーザー登録はこちら】・・・https://ioportal.iodata.jp/

- ●高速なデータ転送の最中に他のアプリケーションが実行される とスループットが低くなる場合があります。
- ●接続するRS-232C機器が以下の条件のときは使用できない場 合があります。
- ・16ビットアプリケーション制御されている場合
- ・I/Oポートを直接制御している場合
- ●スタンバイ、サスペンド、休止状態には対応しておりません。
- ●シリアルポートから電源供給を必要とするRS-232Cで接続する 周辺機器への接続はできません。
- ●本製品を使用中に、データなどが消失・破損したことによる損害 については、弊社はいかなる責任も負いかねますのであらかじ めご了承ください。

この装置は、クラスB情報技術装置です。この装置は、家庭環境で使用することを目的と ていますが、この装置がラジオやテレビジョン受信機に近接して使用されると、受信 |<br>|障害を引き起こすことがあります。取扱説明書に従って正しい取り扱いをして下さ ivool B

## 金具の交換方法 (RSA-PCI3シリーズ除く)

ユーザー登録にはシリアル番号(S/N)が必要となりますので、メモしておいてください。 シリアル番号(S/N)は本製品に印字されている12桁の英数字です。(例:ABC1234567ZX)

## ご使用上の注意

## 「画面で見るマニュアル」の開き方

本製品の小さな部品(ネジなど)を乳幼児の手の届くところに置かない 誤って飲み込み、窒息する恐れがあります。 ー<br>万一、飲み込んだと思われる場合は、直ちに医師にご相談ください。

## 安全のために

・RS-232C接続ケーブルは長さ2m以内でシールドされたもの をご使用ください。

> $\mathsf{T}\mathsf{F}$ L . お お客様 8 FOOD-0000 |<sub>様</sub>| ご住所

●スループットはシステムの環境により異なります。

修理の際は、保証書を切り取り製品に同梱するか 本書を製品と一緒に送付してください。

> 【商標について】 ●記載されている会社名、製品名等は一般に各社の商標または登録商標です。

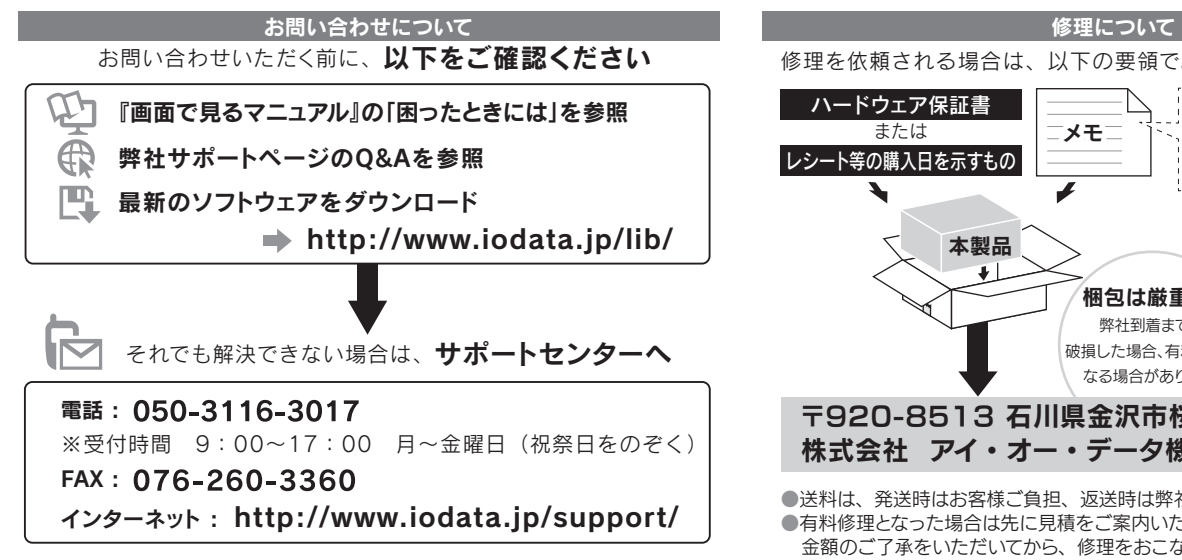

ネジを外す際に、ハンダ面などで ケガをしないようご注意ください。

お使いになる方への危害、財産への損害を未然に防ぎ、安全に正しくお使いいただくための注意事項を記 載しています。ご使用の際には、必ず記載事項をお守りください。

#### ▼ 警告および注意表示 ファイル マイン アイディー・エヌ マイン・マイン マネ記号の意味

煙がでたり変な臭いや音がしたら、すぐに使うのを止める そのまま使うと発火・感電の原因になります。

## 八 注音

本製品の取り付け、取り外し、移動は、必ずパソコン本体・周辺機器の 電源を切り、コンセントからプラグを抜いてから行う 電源コードを抜かずに行うと、感電および故障の原因になります。

## ぬらしたり、水気の多い場所で使わない

発火・感電の原因になります。 ・お風呂場、雨天、降雪中、海岸、水辺でのご使用は、特にご注意ください。 ・水の入ったもの(コップ、花びんなど)を上に置かない。

故障や異常のまま、通電しない 本製品に故障や異常がある場合は、必ずパソコンから取り外し、コンセントから電源プラ グを抜いてください。そのまま使用すると、発火・感電・故障の原因になります。

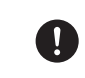

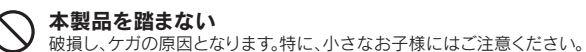

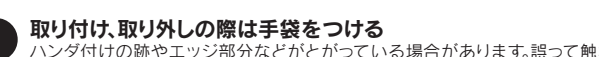

ハンダ付けの跡やエッジ部分などがとがっている場合があります。誤って触れると、 けがをするおそれがあります。

保証の対象となるのは本製品の本体部分のみとなります。ソフトウェア、付属品・消耗品、または本 ートーンパンのマック・ファイルのファイルの<br>製品もしくは接続製品内に保存されたデータ等は保証の対象とはなりません。

## 本製品を修理・分解・改造しない

- ニュー・ニュー・ニューー<br>発火や感電、やけど、故障の原因になります。

【本製品の廃棄について】

本製品を廃棄する際は、地方自治体の条例にしたがってください。

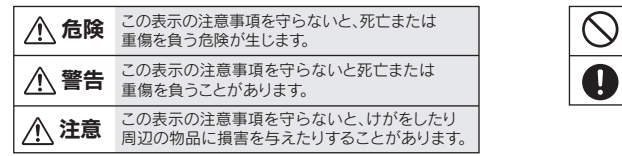

八 危降

禁止

指示を守る

警告

- 1) 修理を弊社へご依頼される場合は、本製品とご購入日等の必要事項が記載されたハードウェア保 証書を弊社へお持ち込みください。本製品を送付される場合、発送時の費用はお客様のご負担、弊 社からの返送時の費用は弊社負担とさせていただきます。
- 2) 発送の際は輸送時の損傷を防ぐため、ご購入時の箱・梱包材をご使用いただき、輸送に関する保証 および輸送状況が確認できる業者のご利用をお願いいたします。弊社は、輸送中の事故に関しては 責任を負いかねます。
- 3) 本製品がハードディスク・メモリーカード等のデータを保存する機能を有する製品である場合や本 製品の内部に設定情報をもつ場合、修理の際に本製品内部のデータはすべて消去されます。弊社で はデータの内容につきましては一切の保証をいたしかねますので、重要なデータにつきましては必 ず定期的にバックアップとして別の記憶媒体にデータを複製してください。
- 4) 弊社が修理に代えて交換を選択した場合における本製品、もしくは修理の際に交換された本製品 。<br>- の部品は弊社にて適宜処分いたしますので、お客様へはお返しいたしません。

型 番

 $\mathcal{X}(1+1)+1$ 

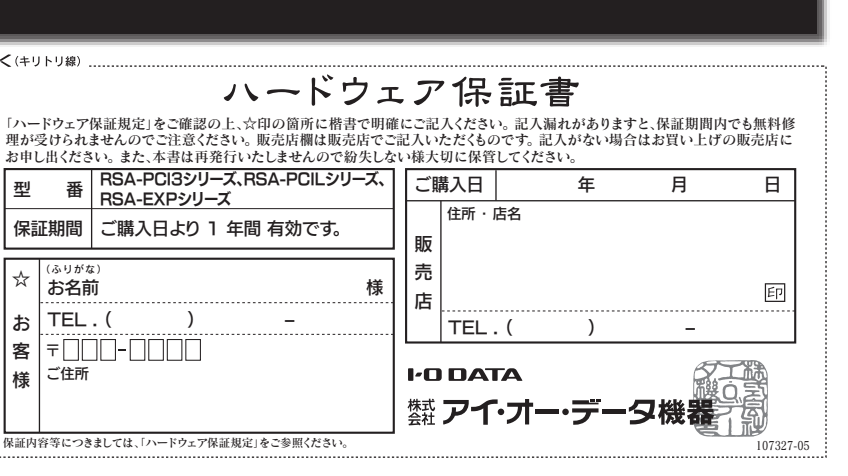

- 1) 木製品の故障もしくは使用によって生じた木製品または接続製品内に保存されたデータの毀損 消失等について、弊社は一切の責任を負いません。重要なデータについては、必ず、定期的にバック ……<br>アップを取る等の措置を講じてください。
- 2) 弊社に故意または重過失のある場合を除き、本製品に関する弊社の損害賠償責任は理由のいかん を問わず製品の価格相当額を限度といたします。
- こここ、この語』。<br>3) 本製品に隠れた瑕疵があった場合は、この約款の規定に関わらず、弊社は無償にて当該瑕疵を修理し、ま たは瑕疵のない製品または同等品に交換いたしますが、当該瑕疵に基づく損害賠償責任を負いません。

## ご販売店様へ

- 1. お客様へ商品をお渡しする際は必ず販売日をご購入日欄に記入し貴店名 /住所、貴店印をご記入ご捺印ください。
- 2. 記載漏れがありますと、保証期間内でも無償修理が受けられません。

取扱説明書などの注意書きに従った正常な使用状態で、保証期間内に故障した場合 には、ハードウェア保証規定に従った保証を行いますので、商品と本保証書をご持参 ご提示の上お買い求めの販売店または、弊社(修理センター宛)にご依頼ください。

## ハードウェア保証書

ハードウェア保証規定

## アフターサービス

本製品の修理対応、電話やメール等によるサポート対応、ソフトウェアのアップデート対応、本製品がサーバー等のサービスを利用する場合、そのサー ビスについては、弊社が本製品の生産を完了してから5年間を目途に終了とさせていただきます。ただし状況により、5年以前に各対応を終了する 場合があります。

お使いのパソコンのPCIスロットに 金具が合わない場合にご覧ください。

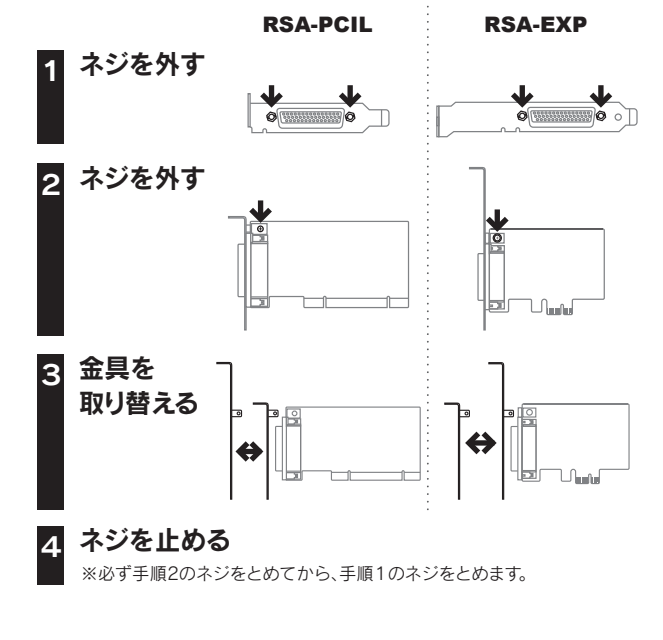

#### 【ご注意】

1) 本製品及び本書は株式会社アイ・オー・データ機器の著作物です。したがって、本製品及び本書の一部または全 部を無断で複製、複写、転載、改変することは法律で禁じられています。

2) 本製品は、医療機器、原子力設備や機器、航空宇宙機器、輸送設備や機器、兵器システムなどの人命に関る設 備や機器、及び海底中継器、宇宙衛星などの高度な信頼性を必要とする設備や機器としての使用またはこれ らに組み込んでの使用は意図されておりません。これら、設備や機器、制御システムなどに本製品を使用され、 本製品の故障により、人身事故、火災事故、社会的な損害などが生じても、弊社ではいかなる責任も負いかね ます。設備や機器、制御システムなどにおいて、冗長設計、火災延焼対策設計、誤動作防止設計など、安全設計に 万全を期されるようご注意願います。

3) 本製品は日本国内仕様です。本製品を日本国外で使用された場合、弊社は一切の責任を負いかねます。また、 弊社は本製品に関し、日本国外への技術サポート、及びアフターサービス等を行っておりませんので、予めご 了承ください。(This product is for use only in Japan. We bear no responsibility for any damages or losses arising from use of, or inability to use, this product outside Japan and provide no technical support or after-service for this product outside Japan.)

4) 本製品を運用した結果の他への影響については、上記にかかわらず責任は負いかねますのでご了承ください。

取扱説明書(本製品外箱の記載を含みます。以下同様です。)等にしたがった正常な使用状態で故障し た場合、ハードウェア保証書をご提示いただく事によりそこに記載された期間内においては、無料修 理または弊社の判断により同等品へ交換いたします。

#### 1 保証内容

### 2 保証対象

- 以下の場合は保証の対象とはなりません。
- 1) 保証書に記載されたご購入日から保証期間が経過した場合 2) 修理ご依頼の際、ハードウェア保証書のご提示がいただけない場合
- 3) ハードウェア保証書の所定事項(型番、お名前、ご住所、ご購入日等〔但し、ご購入日欄については、
- 保証期間が無期限の製品は除きます。〕)が未記入の場合または字句が書き換えられた場合 4) 中古品でご購入された場合
- 5) 火災、地震、水害、落雷、ガス害、塩害およびその他の天災地変、公害または異常電圧等の外部的事 情による故障もしくは損傷の場合
- ーローに、これはもしくは誤湯の5%1日<br>6)お買い上げ後の輸送、移動時の落下・衝撃等お取扱いが不適当なため生じた故障もしくは損傷の場合 7) 接続時の不備に起因する故障もしくは損傷、または接続している他の機器やプログラム等に起因
- する故障もしくは損傷の場合 8) 取扱説明書等に記載の使用方法または注意書き等に反するお取扱いに起因する故障もしくは損傷の場合 9) 合理的使用方法に反するお取扱いまたはお客様の維持・管理環境に起因する故障もしくは損傷の場合
- 10) 弊社以外で改造、調整、部品交換等をされた場合
- 11) 弊社が寿命に達したと判断した場合
- 12) 保証期間が無期限の製品において、初回に導入した装置以外で使用された場合
- 13) その他弊社が本保証内容の対象外と判断した場合

### 3 保証対象外

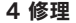

#### 5 免責

弊社は、日本国内のみにおいてハードウェア保証書または本保証規定に従った保証を行います。本 製品の海外でのご使用につきましては、弊社はいかなる保証も致しません。 Our company provides the service under this warranty only in Japan.

#### 6 保証有効範囲